# **Microsoft Excel**

## **From Wikipedia, the free encyclopedia**

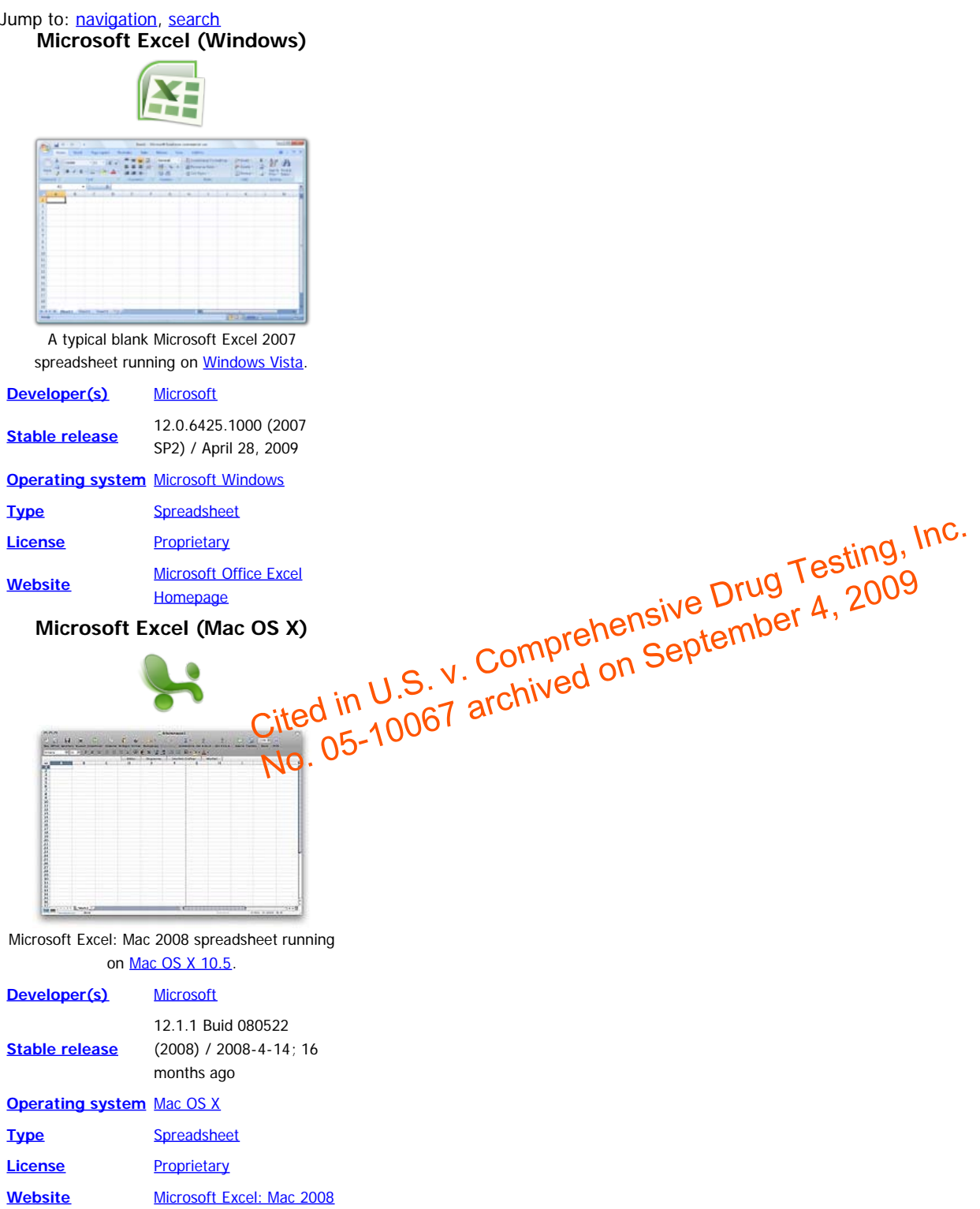

**Microsoft Excel** (full name **Microsoft Office Excel**) is a [spreadsheet-](file:///wiki/Spreadsheet)application written and distributed by [Microsoft](file:///wiki/Microsoft) for [Microsoft Windows](file:///wiki/Microsoft_Windows) and [Mac](file:///wiki/Mac_OS_X) [OS X](file:///wiki/Mac_OS_X). It features calculation, graphing tools, *pivot tables* and a macro programming language called VBA ([Visual Basic for Applications\)](file:///wiki/Visual_Basic_for_Applications). It has been the most widely used spreadsheet application available for these platforms since version 5 in 1993 [*[citation needed](file:///wiki/Wikipedia:Citation_needed)*]. Excel is part of [Microsoft Office](file:///wiki/Microsoft_Office).

# **Contents**

- [1 History](#page-1-0)
	- [1.1 Excel 2.0](#page-1-1)
		- o [1.2 Excel 5.0](#page-1-2)
	- [1.3 Excel 2000](#page-2-0)
- [2 Versions](#page-2-1)
	- [2.1 Microsoft Windows](#page-2-2)
	- [2.2 Apple Macintosh](#page-2-3)
	- $0.3$  OS/2
- [3 File formats](#page-2-5)
	- o [3.1 Binary](#page-3-0)
	- o [3.2 Standard file-extensions](#page-3-1)
	- o [3.3 Office Open XML](#page-3-2)
	- [4 Export and migration of spreadsheets](#page-3-3)
- [5 Programming](#page-3-4)
- **[6 Software errors](#page-4-0)** 
	- o [6.1 Accuracy](#page-4-1)
	- o [6.2 Excel MOD function error](#page-4-2)
	- o [6.3 Date problems](#page-4-3)
- [7 See also](#page-4-4)
- [8 References](#page-4-5)
- **[9 External links](#page-5-0)**

# <span id="page-1-0"></span>**[\[edit](file:///w/index.php?title=Microsoft_Excel&action=edit§ion=1)] History**

### <span id="page-1-1"></span>**[[edit\]](file:///w/index.php?title=Microsoft_Excel&action=edit§ion=2) Excel 2.0**

Microsoft originally marketed a spreadsheet program called [Multiplan](file:///wiki/Multiplan) in 1982, which became very popular on [CP/M](file:///wiki/CP/M) systems, but on [MS-DOS](file:///wiki/MS-DOS) systems it lost popularity to [Lotus 1-2-3](file:///wiki/Lotus_1-2-3). Microsoft released the first version of Excel for the Mac in 1985, and the first Windows version (numbered 2.05 to line up with the Mac and bundled with a run-time Windows environment) in November 1987. Lotus was slow to bring 1-2-3 to Windows and by 1988 Excel had started to outsell 1-2-3 and helped Microsoft achieve the position of leading PC software developer. This accomplishment, dethroning the king of the software world, solidified Microsoft as a valid competitor and showed its future of developing GUI software. Microsoft pushed its advantage with regular new releases, every two years or so. The current version for the Windows platform is Excel 12, also called Misrosoft Office Excel 2007. The current version for the Mac OS X platform is Microsoft Excel 2008.

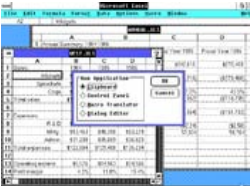

Microsoft Excel 2.1 included a [runtime](file:///wiki/Run_time_(computing)) version of [Windows 2.1](file:///wiki/Windows_2.1)

Soft as a valid competitor and showed its future of developing GUI software. Microsoftwash<br>or so. The current version for the Windows platform is Excel 12, also called Windows Prifice<br>rm is Microsoft Excel 2008.<br>Fig. S. V. No. 05-10067 archived on September 4, 2009<br>Dited in U.S. V. Comprehensive Drug 1, 2009<br>No. 05-10067 archived on September 4, 2009

Early in 1993, Excel became the target of a trademark lawsuit by another company already selling a software package named "Excel" in the finance industry. As the result of the dispute Microsoft was required to refer to the program as "Microsoft Excel" in all of its formal press releases and legal documents. However, over time this practice has been ignored, and Microsoft cleared up the issue permanently when they purchased the trademark of the other program. <sup>[[citation needed](file:///wiki/Wikipedia:Citation_needed)]</sub> Microsoft also encouraged the use of the letters XL as shorthand for the program; while this is no longer common, the</sup> program's [icon](file:///wiki/Icon_(computing)) on Windows still consists of a stylized combination of the two letters, and the [file extension](file:///wiki/File_extension) of the default Excel format is .xls.

Excel offers many [user interface](file:///wiki/User_interface) tweaks over the earliest electronic spreadsheets; however, the essence remains the same as in the original spreadsheet, [VisiCalc:](file:///wiki/VisiCalc) the program displays cells organized in rows and columns, and each cell contains data or a formula, with relative or absolute references to other cells.

Excel was the first spreadsheet that allowed the user to define the appearance of spreadsheets (fonts, character attributes and cell appearance). It also introduced intelligent cell recomputation, where only cells dependent on the cell being modified are updated (previous spreadsheet programs recomputed everything all the time or waited for a specific user command). Excel has extensive graphing capabilities, and enables users to perform [mail merge](file:///wiki/Mail_merge).

When Microsoft first bundled [Microsoft Word](file:///wiki/Microsoft_Office_Word) and [Microsoft PowerPoint](file:///wiki/Microsoft_PowerPoint) into [Microsoft Office](file:///wiki/Microsoft_Office) in 1993, those applications had their [GUIs](file:///wiki/GUI) redesigned for consistency with Excel, *[[citation needed](file:///wiki/Wikipedia:Citation_needed)*] the **killer app** on the [PC](file:///wiki/IBM_PC_compatible) at the time.

Since 1993, Excel has included [Visual Basic for Applications](file:///wiki/Visual_Basic_for_Applications) (VBA), a programming language based on [Visual Basic](file:///wiki/Visual_Basic) which adds the ability to automate tasks in Excel and to provide user defined functions (UDF) for use in worksheets. VBA is a powerful addition to the application which, in later versions, includes a fully featured [integrated development environment](file:///wiki/Integrated_development_environment) (IDE). Macro recording can produce VBA code replicating user actions, thus allowing simple automation of regular tasks. VBA allows the creation of forms and in-worksheet controls to communicate with the user. The language supports use (but not creation) of [ActiveX](file:///wiki/Component_object_model) ([COM](file:///wiki/Component_object_model)) [DLL](file:///wiki/Dynamic-Link_Library)'s; later versions add support for class modules allowing the use of basic [object-oriented programming](file:///wiki/Object-oriented_programming) techniques.

The automation functionality provided by VBA has caused Excel to become a target for [macro](file:///wiki/Macro_(computer_science)) [viruses](file:///wiki/Computer_virus). This was a serious problem in the corporate world until antivirus products began to detect these viruses. [Microsoft](file:///wiki/Microsoft) belatedly took steps to prevent the misuse by adding the ability to disable macros completely, to enable macros when opening a workbook or to trust all macros signed using a trusted certificate.

# <span id="page-1-2"></span>**[[edit\]](file:///w/index.php?title=Microsoft_Excel&action=edit§ion=3) Excel 5.0**

<span id="page-2-6"></span>Versions 5.0 to 9.0 of Excel contain various **Easter eggs**, although since version 10 [Microsoft](file:///wiki/Microsoft) has taken measures to eliminate such undocumented features from their products.<sup>[\[1\]](#page-5-1)</sup>

## <span id="page-2-0"></span>**[[edit\]](file:///w/index.php?title=Microsoft_Excel&action=edit§ion=4) Excel 2000**

#### See also: [Microsoft Office 2000](file:///wiki/Microsoft_Office_2000)

For most users, one of the most obvious changes introduced with Excel 2000 (and the rest of the Office 2000 suite) was a clipboard that could hold multiple objects at once. Another noticeable change was that the Office Assistant, whose frequent unsolicited appearance in Excel 97 had annoyed many users, was changed to be less intrusive.

# <span id="page-2-1"></span>**[\[edit](file:///w/index.php?title=Microsoft_Excel&action=edit§ion=5)] Versions**

#### <span id="page-2-2"></span>**[[edit\]](file:///w/index.php?title=Microsoft_Excel&action=edit§ion=6) Microsoft Windows**

- 1987 Excel 2.0 for Windows
- 1990 Excel 3.0
- 1992 Excel 4.0
- 1993 Excel 5.0 (Office 4.2 & 4.3, also a 32-bit version for [Windows NT](file:///wiki/Windows_NT) only on the [PowerPC,](file:///wiki/PowerPC) [DEC Alpha,](file:///wiki/DEC_Alpha) and [MIPS\)](file:///wiki/MIPS_Technologies)
- 1995 Excel for Windows 95 (version 7.0) included in [Office 95](file:///wiki/Office_95)
- 1997 Excel 97 included in Office 97 (x86 and also a DEC Alpha version). This version of Excel includes a flight simulator as an [Easter Egg.](file:///wiki/Easter_egg_(media))
- 1999 Excel 2000 (version 9.0) included in Office 2000
- 2001 Excel 2002 (version 10) included in [Office XP](file:///wiki/Office_XP)
- 2003 Excel 2003 (version 11) included in [Office 2003](file:///wiki/Office_2003)
- 2007 Excel 2007 (version 12) included in [Office 2007](file:///wiki/Office_2007)
- Notice: There is no MS-DOS version or Excel 1.0 for Windows, because the Windows version was introduced at the time the Mac version was up to 2.0.
- Notice: There is no Excel 6.0, because the [Windows 95](file:///wiki/Windows_95) version was launched with Word 7. All the Office 95 & Office 4.X products have [OLE](file:///wiki/Object_Linking_and_Embedding) 2 capacity — moving data automatically from various programs — and Excel 7 should show that it was contemporary with Word 7.

#### <span id="page-2-3"></span>**[[edit\]](file:///w/index.php?title=Microsoft_Excel&action=edit§ion=7) Apple Macintosh**

- 1985 Excel 1.0
- 1988 Excel 1.5
- 1989 Excel 2.2
- 1990 Excel 3.0
- 1992 Excel 4.0
- 1993 Excel 5.0 (Office 4.X—Motorola 68000 version and first PowerPC version) Cheeplaise by S. V. Comprehensive Drug Testing, Inc.<br>Cheeplaise by S. V. Comprehensive Drug Testing, Inc.<br>Cheeplaise of 10069 and first PowerPc version) Merchansive Drug 18, 2009<br>Merchantson September 4, 2009<br>No. 05-10067 and first PowerPc version)
- 1998 Excel 8.0 (Office '98)
- 2000 Excel 9.0 (Office 2001)
- 2001 Excel 10.0 (Office v.  $\lambda$ )
- 2004 Excel 11.0 (part of **[Office 2004 for Mac](file:///wiki/Office_2004_for_Mac))**
- 2008 Excel 12.0 (part of [Office 2008 for Mac](file:///wiki/Microsoft_Office_2008_for_Mac))

#### <span id="page-2-4"></span>**[[edit\]](file:///w/index.php?title=Microsoft_Excel&action=edit§ion=8) OS/2**

- 1989 Excel 2.2
- 1990 Excel 2.3
- 1991 Excel 3.0

<span id="page-2-7"></span>Versions of Excel up to 7.0 had a limitation in the size of their data sets of 16K (2^14=16384) rows. Versions 8.0 through 11.0 could handle 65K  $(2^{\wedge}16=65536)$  rows and 256 columns  $(2^{\wedge}8$  as label 'IV'). Version 12.0 can handle 1M  $(2^{\wedge}20=1048576)$  rows, and 16384  $(2^{\wedge}14$  as label 'XFD') columns.<sup>[\[2\]](#page-5-1)</sup>

# <span id="page-2-5"></span>**[\[edit](file:///w/index.php?title=Microsoft_Excel&action=edit§ion=9)] File formats**

#### **Excel Spreadsheet**

<span id="page-2-8"></span>**[Filename](file:///wiki/Filename_extension) [extension](file:///wiki/Filename_extension)** .xls **[Internet media](file:///wiki/Internet_media_type) [type](file:///wiki/Internet_media_type)** application/vnd.ms-excel **[Uniform Type](file:///wiki/Uniform_Type_Identifier) [Identifier](file:///wiki/Uniform_Type_Identifier)** com.microsoft.excel.xls<sup>[\[3\]](#page-5-1)</sup> **Developed by** [Microsoft](file:///wiki/Microsoft) **Type of format** [Spreadsheet](file:///wiki/Spreadsheet)

<span id="page-3-6"></span><span id="page-3-5"></span>Microsoft Excel up until 2007 version used a proprietary binary file format called Binary Interchange File Format (BIFF) as its primary format.<sup>[4]</sup> Excel 2007 uses [Office Open XML](file:///wiki/Office_Open_XML) as its primary file format, an [XML-](file:///wiki/XML)based format that followed after a previous XML-based format called "XML Spreadsheet" ("XMLSS"), first introduced in Excel 2002.<sup>[5]</sup> The latter format is not able to encode VBA macros.

<span id="page-3-7"></span>Although supporting and encouraging the use of new XML-based formats as replacements, Excel 2007 remained backwards-compatible with the traditional, binary formats. In addition, most versions of Microsoft Excel can read [CSV](file:///wiki/Comma-separated_values), [DBF](file:///wiki/DBase), [SYLK,](file:///wiki/SYmbolic_LinK_(SYLK)) [DIF,](file:///wiki/Data_Interchange_Format) and other legacy formats. Support for some older file formats were removed in Excel 2007  $[64]$ . The file formats were mainly from DOS based programs.

### <span id="page-3-0"></span>**[[edit\]](file:///w/index.php?title=Microsoft_Excel&action=edit§ion=10) Binary**

<span id="page-3-9"></span><span id="page-3-8"></span>[OpenOffice.org](file:///wiki/OpenOffice.org) has created documentation of the Excel format.<sup>[\[7\]](#page-5-1)</sup>. Since then Microsoft made the Excel binary format specification available to freely download. [\[8\]](#page-5-1)

### <span id="page-3-1"></span>**[[edit\]](file:///w/index.php?title=Microsoft_Excel&action=edit§ion=11) Standard file-extensions**

This section requires [expansion](http://en.wikipedia.org/w/index.php?title=Microsoft_Excel&action=edit) with:

explanation of purpose and when deprecated.

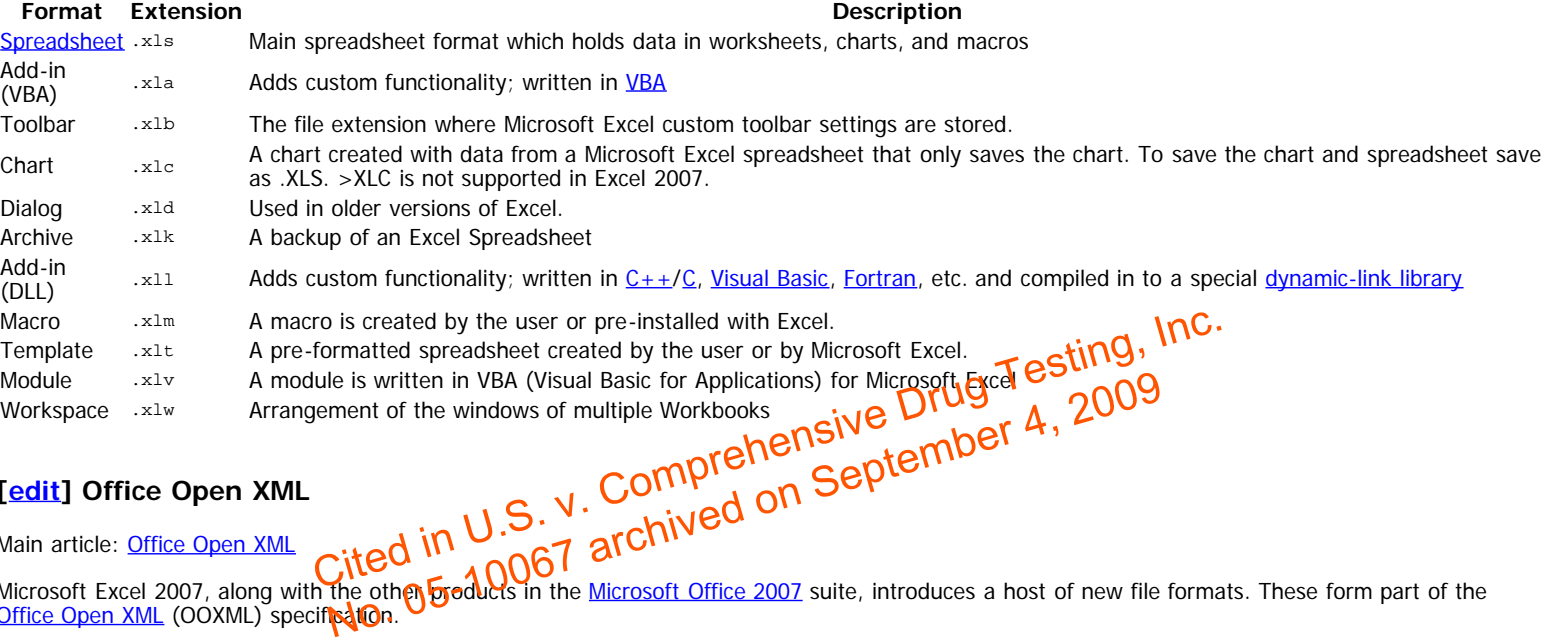

### <span id="page-3-2"></span>**[[edit\]](file:///w/index.php?title=Microsoft_Excel&action=edit§ion=12) Office Open XML**

Main article: **[Office Open XML](file:///wiki/Office_Open_XML)** 

Microsoft Excel 2007, along with the other products in the [Microsoft Office 2007](file:///wiki/Microsoft_Office_2007) suite, introduces a host of new file formats. These form part of the [Office Open XML](file:///wiki/Office_Open_XML) (OOXML) specification.

The new Excel 2007 formats are:

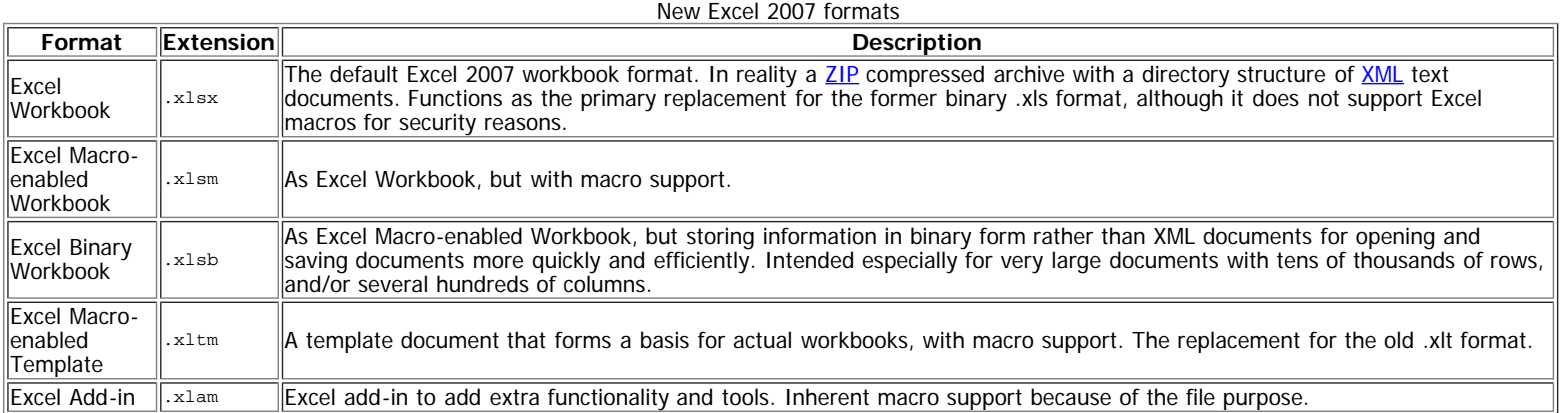

# <span id="page-3-3"></span>**[\[edit](file:///w/index.php?title=Microsoft_Excel&action=edit§ion=13)] Export and migration of spreadsheets**

Programmers have produced [APIs](file:///wiki/Application_programming_interface) to open Excel spreadsheets in a variety of applications and environments other than Microsoft Excel. These include opening excel documents on the web using either [ActiveX](file:///wiki/ActiveX) controls, or plugins like the [Adobe Flash Player](file:///wiki/Adobe_Flash). The [Apache POI](file:///wiki/Apache_POI) [opensource](file:///wiki/Opensource) project provides [Java](file:///wiki/Java_platform) libraries for reading and writing excel spreadsheet files. Attempts have also been made to be able to copy excel spreadsheets to web applications using [comma-separated values](file:///wiki/Comma-separated_values). [ExcelPackage](file:///wiki/ExcelPackage) is another open-source project that provides server-side generation of Microsoft Excel 2007 spreadsheets.

# <span id="page-3-4"></span>**[\[edit](file:///w/index.php?title=Microsoft_Excel&action=edit§ion=14)] Programming**

<span id="page-4-6"></span>Excel offers users the useful ability to write code using the programming language [Visual Basic for Applications](file:///wiki/Visual_Basic_for_Applications) (VBA). Programmers write this code using an editor viewed separately from the spreadsheet. Manipulation of the spreadsheet entries is controlled using objects.<sup>[9]</sup> With this code any function or subroutine that can be set up in a Basic- or Fortran-like language can be run using input taken from the spreadsheet proper, and the results of the code are instantaneously written to the spreadsheet or displayed on charts (graphs). The spreadsheet becomes an interface or window to the code, enabling easy interaction with the code and what it calculates. VBA also supports simple GUI forms based programming embedded in the spreadsheet so that entire forms based applications can be written in Excel.

The most common and easiest way to generate VBA code is by use of the macro recorder function that writes the code for the actions that the user carries out with mouse/keyboard. There is a relative/absolute toggle button that allows the user to switch between the two whilst recording a macro. Relative/absolute in this context means the relative to the start cell location or an absolute cell reference for example cell A1 (column A, row 1).

Certain features such as loop functions and screen prompts by their own properties cannot be recorded, but must be entered into the VBA module directly by the programmer.

The macros can easily be activated using a button using the form menu, and advanced users can use user prompts to create an interactive program.

Although conceptually simple to understand (especially using a macro recorder), the combination of multiple steps under many different constraints/conditions requires a robust testing/quality control processes to gain regular/reliable/predictable results for the product to realise its benefits.

# <span id="page-4-0"></span>**[\[edit](file:///w/index.php?title=Microsoft_Excel&action=edit§ion=15)] Software errors**

Criticisms of spreadsheets in general also apply to Excel. See [Spreadsheet shortcomings](file:///wiki/Spreadsheet#Shortcomings). Errors specific to Excel include accuracy, date limitations and the (now resolved) Excel 2007 display error.

### <span id="page-4-1"></span>**[[edit\]](file:///w/index.php?title=Microsoft_Excel&action=edit§ion=16) Accuracy**

<span id="page-4-7"></span>Due to Excel's foundation on [floating point](file:///wiki/Floating_point) calculations, the statistical accuracy of Excel has been criticized, [\[10\]](#page-5-1)[\[11\]](#page-5-2)[\[12\]](#page-5-3)[\[13\]](#page-5-4) as lacking certain statistical tools.

### <span id="page-4-2"></span>**[[edit\]](file:///w/index.php?title=Microsoft_Excel&action=edit§ion=17) Excel MOD function error**

<span id="page-4-8"></span>Excel has issues with [modulo operations.](file:///wiki/Modulo_operation) In the case of excessively large results, Excel will return the modication of #NUM! error.<sup>[\[14\]](#page-5-5)[\[15\]](#page-5-6)</sup>

### <span id="page-4-10"></span><span id="page-4-9"></span><span id="page-4-3"></span>**[[edit\]](file:///w/index.php?title=Microsoft_Excel&action=edit§ion=18) Date problems**

Excel incorrectly treats 1900 as a leap year. Excel incorrectly treats 1900 as a leap year <sup>[16]</sup>[17] The bug originated from [Lotus 1-2-3](file:///wiki/Lotus_1-2-3), and was purposely implemented in Excel for the purpose of [backward compatibility](file:///wiki/Backward_compatibility).<sup>[\[18\]](#page-5-9)</sup> This legacy has vater been carriest we have office Open XML file format.<sup>[citation needed]</sup> Excel also supports the second date format based on year 1904  $\frac{191}{100}$  The Excel DATE() function causes problems with a year value prior to 1900. [19] on error<br>perations. In the case of excessively large results, Excel will return the Costrect and were of #<br>a <u>leap year.</u> [16][17] The bug originate of the Company [S](#page-5-8)eptember 4, 2009<br>a leap year. [16][17] The bug originate Gomprehems in the case of excessively large results, Excel will return the member of any strations. In the case of excessively large results, Excel will return the member 4, 2009<br>Leap year.<sup>[16][17]</sup> The Mug originate of t

# <span id="page-4-11"></span><span id="page-4-4"></span>**[\[edit](file:///w/index.php?title=Microsoft_Excel&action=edit§ion=19)] See also**

- [Comparison of spreadsheets](file:///wiki/Comparison_of_spreadsheets)  $\bullet$
- [List of spreadsheets](file:///wiki/List_of_spreadsheets)  $\bullet$
- [Visual Basic for Applications](file:///wiki/Visual_Basic_for_Applications)
- [Excel Viewer](file:///wiki/Excel_Viewer)  $\bullet$
- **[Spreadmart](file:///wiki/Spreadmart)**

# <span id="page-4-5"></span>**[\[edit](file:///w/index.php?title=Microsoft_Excel&action=edit§ion=20)] References**

- 1. **[^](#page-2-6)** Larry Osterman (October 21, 2005). "[Why no Easter Eggs?"](http://blogs.msdn.com/larryosterman/archive/2005/10/21/483608.aspx). Larry Osterman's WebLog. MSDN Blogs.
- <http://blogs.msdn.com/larryosterman/archive/2005/10/21/483608.aspx>. Retrieved 2006-07-29.<br>A "The "Big Grid" and Increased Limits in Excel 2007" Microsoft com http://msdn.microsoft.com
- 2. [^](#page-2-7) "[The "Big Grid" and Increased Limits in Excel 2007](http://msdn.microsoft.com/en-us/library/aa730921.aspx)". [Microsoft.com](http://msdn.microsoft.com/).<http://msdn.microsoft.com/en-us/library/aa730921.aspx>. Retrieved 2008-04-10.
- 3. [^](#page-2-8) "[System-Declared Uniform Type Identifiers"](http://developer.apple.com/documentation/Carbon/Conceptual/understanding_utis/utilist/chapter_4_section_1.html#//apple_ref/doc/uid/TP40001319-CH205-CHDIJFGJ). Apple Developer Connection. 2008-04-08. [http://developer.apple.com/documentation/Carbon/Conceptual/understanding\\_utis/utilist/chapter\\_4\\_section\\_1.html#//apple\\_ref/doc/uid/TP40001319-](http://developer.apple.com/documentation/Carbon/Conceptual/understanding_utis/utilist/chapter_4_section_1.html#//apple_ref/doc/uid/TP40001319-CH205-CHDIJFGJ) [CH205-CHDIJFGJ](http://developer.apple.com/documentation/Carbon/Conceptual/understanding_utis/utilist/chapter_4_section_1.html#//apple_ref/doc/uid/TP40001319-CH205-CHDIJFGJ). Retrieved 2008-11-10.
- 4. **[^](#page-3-5)** "[How to extract information from Office files by using Office file formats and schemas](http://support.microsoft.com/kb/840817/)". Microsoft. February 26, 2008. <http://support.microsoft.com/kb/840817/>. Retrieved 2008-11-10.
- 5. **[^](#page-3-6) "[XML Spreadsheet Reference"](http://msdn.microsoft.com/en-us/library/aa140066(office.10).aspx). Microsoft Excel 2002 Technical Articles. MSDN. August 2001. [http://msdn.microsoft.com/en-](http://msdn.microsoft.com/en-us/library/aa140066(office.10).aspx)**
- [us/library/aa140066\(office.10\).aspx](http://msdn.microsoft.com/en-us/library/aa140066(office.10).aspx). Retrieved 2008-11-10.
- 6. **[^](#page-3-7)** "[Deprecated features for Excel 2007](http://blogs.msdn.com/excel/archive/2006/08/24/718786.aspx)". Microsoft David Gainer. August 24, 2006. <http://blogs.msdn.com/excel/archive/2006/08/24/718786.aspx>. Retrieved 2009-01-02.
- 7. **[^](#page-3-8)** "[OpenOffice.org's documentation of the Microsoft Excel File Format](http://sc.openoffice.org/excelfileformat.pdf)". 2008-08-02.<http://sc.openoffice.org/excelfileformat.pdf>.
- 8. **[^](#page-3-9)** "[Microsoft Office Excel 97 2007 Binary File Format Specification \(\\*.xls 97-2007 format\)](http://download.microsoft.com/download/0/B/E/0BE8BDD7-E5E8-422A-ABFD-4342ED7AD886/Excel97-2007BinaryFileFormat(xls)Specification.xps)". Microsoft Corporation. 2007.
- [http://download.microsoft.com/download/0/B/E/0BE8BDD7-E5E8-422A-ABFD-4342ED7AD886/Excel97-2007BinaryFileFormat\(xls\)Specification.xps](http://download.microsoft.com/download/0/B/E/0BE8BDD7-E5E8-422A-ABFD-4342ED7AD886/Excel97-2007BinaryFileFormat(xls)Specification.xps).
- 9. **[^](#page-4-6)** "[Excel Object Model Overview MSDN](http://msdn.microsoft.com/en-us/library/wss56bz7(VS.80).aspx)". [http://msdn.microsoft.com/en-us/library/wss56bz7\(VS.80\).aspx.](http://msdn.microsoft.com/en-us/library/wss56bz7(VS.80).aspx) Retrieved 2008-11-10.
- 10. [^](#page-4-7) McCullough, B.D.; Wilson, B. (2002). "On the accuracy of statistical procedures in Microsoft Excel 2000 and Excel XP". Computational Statistics & Data Analysis 40 (4): 713-721. [doi:](file:///wiki/Digital_object_identifier)[10.1016/S0167-9473\(02\)00095-6](http://dx.doi.org/10.1016%2FS0167-9473%2802%2900095-6)
- 11. **[^](#page-4-7)** McCullough, B.D.; Heiser, D.A. (2008). "On the accuracy of statistical procedures in Microsoft Excel 2007". Computational Statistics & Data

<span id="page-5-1"></span>Analysis **52** (10): 4570–4578. [doi:](file:///wiki/Digital_object_identifier)[10.1016/j.csda.2008.03.004](http://dx.doi.org/10.1016%2Fj.csda.2008.03.004).

- <span id="page-5-3"></span><span id="page-5-2"></span>12. **[^](#page-4-7)** Yalta, A. Talha (2008). "The accuracy of statistical distributions in Microsoft Excel 2007". Computational Statistics & Data Analysis **52** (10): 4579– 4586. [doi](file:///wiki/Digital_object_identifier)[:10.1016/j.csda.2008.03.005](http://dx.doi.org/10.1016%2Fj.csda.2008.03.005).
- <span id="page-5-4"></span>13. <u>[^](#page-4-7)</u> Goldwater, Eva. "<u>[Using Excel for Statistical Data Analysis](http://www-unix.oit.umass.edu/~evagold/excel.html) — Caveats</u>". University of Massachusetts School of Public Health. [http://www-](http://www-unix.oit.umass.edu/~evagold/excel.html)
- [unix.oit.umass.edu/~evagold/excel.html](http://www-unix.oit.umass.edu/~evagold/excel.html). Retrieved 2008-11-10.
- <span id="page-5-6"></span><span id="page-5-5"></span>14. **[^](#page-4-8)** "[XL: MOD\(\) Function Returns #NUM! Error Value](http://support.microsoft.com/kb/119083)". Microsoft. January 19, 2007. [http://support.microsoft.com/kb/119083.](http://support.microsoft.com/kb/119083) Retrieved 2008-11-10. 15. **[^](#page-4-8)** "[The MOD bug"](http://www.bygsoftware.com/issues/modbug.html). Byg Software. <http://www.bygsoftware.com/issues/modbug.html>. Retrieved 2008-11-10.
- <span id="page-5-7"></span>16. **[^](#page-4-9)** "[Days of the week before March 1, 1900 are incorrect in Excel](http://support.microsoft.com/kb/214058/EN-US/)". Microsoft. [http://support.microsoft.com/kb/214058/EN-US/.](http://support.microsoft.com/kb/214058/EN-US/) Retrieved 2008-11- 10.
- <span id="page-5-8"></span>17. **[^](#page-4-9)** "[Excel 2000 incorrectly assumes that the year 1900 is a leap year](http://support.microsoft.com/kb/214326/en-us)". Microsoft. [http://support.microsoft.com/kb/214326/en-us.](http://support.microsoft.com/kb/214326/en-us) Retrieved 2008-11-10.
- <span id="page-5-9"></span>18. **[^](#page-4-10)** Spolsky, Joel (June 16, 2006). "[My First BillG Review"](http://www.joelonsoftware.com/items/2006/06/16.html). Joel on Software. [http://www.joelonsoftware.com/items/2006/06/16.html.](http://www.joelonsoftware.com/items/2006/06/16.html) Retrieved 2008-11-10.
- <span id="page-5-10"></span>19. **[^](#page-4-11)** "[The xlrd Module](http://www.lexicon.net/sjmachin/xlrd.html)".<http://www.lexicon.net/sjmachin/xlrd.html>. Retrieved 2009-02-25.

# <span id="page-5-0"></span>**[\[edit](file:///w/index.php?title=Microsoft_Excel&action=edit§ion=21)] External links**

[Wikibooks](file:///wiki/Wikibooks) has a book on the topic of **[Excel](http://en.wikibooks.org/wiki/Excel)** 

**[Microsoft Excel official site](http://office.microsoft.com/en-us/FX010858001033.aspx)** 

[v](file:///wiki/Template:Spreadsheets) • [d](file:///w/index.php?title=Template_talk:Spreadsheets&action=edit&redlink=1) • [e](http://en.wikipedia.org/w/index.php?title=Template:Spreadsheets&action=edit)

#### **[Spreadsheet software](file:///wiki/Spreadsheet)**

[v](file:///wiki/Template:Microsoft_Office) • [d](file:///wiki/Template_talk:Microsoft_Office) • [e](http://en.wikipedia.org/w/index.php?title=Template:Microsoft_Office&action=edit) **[Open](file:///wiki/Open_source_software)** [source](file:///wiki/Open_source_software) [Gnumeric](file:///wiki/Gnumeric) **·** [KSpread](file:///wiki/KSpread) **·** [OpenOffice.org Calc](file:///wiki/OpenOffice.org_Calc) **·** [NeoOffice](file:///wiki/NeoOffice) [Freeware](file:///wiki/Freeware) [IBM Lotus Symphony](file:///wiki/IBM_Lotus_Symphony) **·** [Google Docs](file:///wiki/Google_Docs) [Retail](file:///wiki/Retail_software) [Apple Numbers](file:///wiki/Numbers_(software)) **·** [Corel Quattro Pro](file:///wiki/Quattro_Pro) **·** [Lotus 1-2-3](file:///wiki/Lotus_1-2-3) **·** Microsoft (**Excel ·** [Works](file:///wiki/Microsoft_Works)) **·** [Quantrix](file:///wiki/Quantrix) **·** [StarCalc](file:///wiki/StarOffice#Features) **[Category](file:///wiki/Category:Spreadsheet_software)** • **[Comparison](file:///wiki/Comparison_of_spreadsheet_software)** • **[List](file:///wiki/List_of_spreadsheet_software) [Microsoft Office](file:///wiki/Microsoft_Office)** Desktop applications [Accounting](file:///wiki/Microsoft_Office_Accounting) **·** [Access](file:///wiki/Microsoft_Access) **·** [Communicator](file:///wiki/Microsoft_Office_Communicator) **·** [Entourage](file:///wiki/Microsoft_Entourage) **·** [Equation Editor](file:///wiki/Microsoft_Equation_Editor) **· Excel ·** [Groove](file:///wiki/Microsoft_Groove) **·** [InfoPath](file:///wiki/Microsoft_InfoPath) **·** [InterConnect](file:///wiki/Microsoft_InterConnect) **·** [MapPoint](file:///wiki/Microsoft_MapPoint) **·** [OneNote](file:///wiki/Microsoft_OneNote) **·** [Outlook](file:///wiki/Microsoft_Outlook) **·** [PowerPoint](file:///wiki/Microsoft_PowerPoint) **·** Project **·** Publisher **·** SharePoint Designer **·** Visio **·** Word Server<br>applications applications [Communications](file:///wiki/Microsoft_Office_Communications_Server) **·** Forms **·** Groove **·** PerformancePoint **·** Project **·** Project Portfolio **·** SharePoint ([Excel Services](file:///wiki/Excel_Services) **·** [InfoPath Forms Services\)](file:///wiki/InfoPath_Forms_Services) Online services [Office Live](file:///wiki/Microsoft_Office_Live) ([Small Business](file:///wiki/Microsoft_Office_Live#Office_Live_Small_Business) **·** Workspace **·** Meeting) **·** Office Online Discontinued [Binder](file:///wiki/Microsoft_Binder) **·** [Data Analyzer](file:///wiki/Microsoft_Data_Analyzer) **·** FrontPage **·** Graph **·** Mail **·** Office Assistants **·** PhotoDraw **·** Photo Editor **·** Schedule+ **·** [Vizact](file:///wiki/Microsoft_Vizact) **·** [Web Components](file:///wiki/Office_Web_Components) Tools and technologies [Clip Organizer](file:///wiki/Microsoft_Clip_Organizer) **·** Document Imaging **·** Document Scanning **·** Picture Manager **·** SmartArt **·** Smart tags **·** [Information Bridge Framework](file:///wiki/Information_Bridge_Framework) **·** [Office Open XML](file:///wiki/Office_Open_XML) **·** Outlook Connector **·** Visual Basic for Applications **·** WordArt **·** XML schema formats **[Windows](file:///wiki/Microsoft_Windows) Windows** [95](file:///wiki/Microsoft_Office_95) · [97](file:///wiki/Microsoft_Office_97) · [2000](file:///wiki/Microsoft_Office_2000) **·** 2010 **2007 0007**<br> **Windows** 95 · 97 · 2000 **· 2010 2020** [Mac OS](file:///wiki/Mac_OS)<br>versions versions [98](file:///wiki/Microsoft_Office_98_Macintosh_Edition) **·** [2001](file:///wiki/Microsoft_Office_2001) **·** [X](file:///wiki/Microsoft_Office_v._X) **·** [2004](file:///wiki/Office_2004_for_Mac) **·** <sup>2008</sup> Related topics [History](file:///wiki/History_of_Microsoft_Office) **·** [Microsoft Office Mobile](file:///wiki/Microsoft_Office_Mobile) Retrieved from ["http://en.wikipedia.org/wiki/Microsoft\\_Excel](http://en.wikipedia.org/wiki/Microsoft_Excel)" [Categories](file:///wiki/Special:Categories): [Mac OS software](file:///wiki/Category:Mac_OS_software) | [Mac OS X software](file:///wiki/Category:Mac_OS_X_software) | [Microsoft Office](file:///wiki/Category:Microsoft_Office) | [Spreadsheet software](file:///wiki/Category:Spreadsheet_software) Hidden categories: [All articles with unsourced statements](file:///wiki/Category:All_articles_with_unsourced_statements) | [Articles with unsourced statements from April 2008](file:///wiki/Category:Articles_with_unsourced_statements_from_April_2008) | [Articles with unsourced statements from](file:///wiki/Category:Articles_with_unsourced_statements_from_October_2008) Christian Christian [Co](file:///wiki/Microsoft_Office_Document_Scanning)ntrol Christian Christian Christian Christian Christian Christian Christian Christian Christian Christian Christian Christian Christian Christian Christian Christian Christian Christian Christian Chri Business Workspace Meeting) Office Online Side: Product Political Care Business Workspace Meeting) Office Online Side: Product Product A, 2009<br>West FrontPage Graph Mail And Resistants Applications Photo Editor Sch<br>Could Co

[October 2008](file:///wiki/Category:Articles_with_unsourced_statements_from_October_2008) | [Articles with unsourced statements from September 2007](file:///wiki/Category:Articles_with_unsourced_statements_from_September_2007) | [Articles to be expanded from February 2009](file:///wiki/Category:Articles_to_be_expanded_from_February_2009) | [All articles to be expanded](file:///wiki/Category:All_articles_to_be_expanded) | [Wikipedia expand-section box with explanation text](file:///wiki/Category:Wikipedia_expand-section_box_with_explanation_text) | [Articles with unsourced statements from December 2008](file:///wiki/Category:Articles_with_unsourced_statements_from_December_2008)

#### **Views**

- **[Article](file:///wiki/Microsoft_Excel)**
- **[Discussion](file:///wiki/Talk:Microsoft_Excel)**
- [Edit this page](file:///w/index.php?title=Microsoft_Excel&action=edit)
- **[History](file:///w/index.php?title=Microsoft_Excel&action=history)**

#### **Personal tools**

- [Try Beta](http://en.wikipedia.org/w/index.php?title=Special:UsabilityInitiativeOptIn&from=Microsoft_Excel)
- [Log in / create account](file:///w/index.php?title=Special:UserLogin&returnto=Microsoft_Excel)

#### **Navigation**

- [Main page](file:///wiki/Main_Page)
- **[Contents](file:///wiki/Portal:Contents)**
- [Featured content](file:///wiki/Portal:Featured_content) [Current events](file:///wiki/Portal:Current_events)
- [Random article](file:///wiki/Special:Random)

#### **Search**

<span id="page-6-1"></span><span id="page-6-0"></span>Microsoft Excel - Wikipedia, the free encyclopedia

Go Search

- 
- **Interaction**
	- **[About Wikipedia](file:///wiki/Wikipedia:About)**
	- [Community portal](file:///wiki/Wikipedia:Community_portal)
	- [Recent changes](file:///wiki/Special:RecentChanges)  $\bullet$ [Contact Wikipedia](file:///wiki/Wikipedia:Contact_us)
	- [Donate to Wikipedia](http://wikimediafoundation.org/wiki/Donate/Now/en?utm_source=donate&utm_medium=sidebar&utm_campaign=spontaneous_donation)  $\bullet$
	- **[Help](file:///wiki/Help:Contents)**  $\bullet$
	-

### **Toolbox**

- [What links here](file:///wiki/Special:WhatLinksHere/Microsoft_Excel)
- [Related changes](file:///wiki/Special:RecentChangesLinked/Microsoft_Excel)  $\bullet$
- [Upload file](file:///wiki/Wikipedia:Upload)
- [Special pages](file:///wiki/Special:SpecialPages)  $\bullet$
- [Printable version](file:///w/index.php?title=Microsoft_Excel&printable=yes)  $\bullet$
- [Permanent link](file:///w/index.php?title=Microsoft_Excel&oldid=311666164)  $\bullet$
- [Cite this page](file:///w/index.php?title=Special:Cite&page=Microsoft_Excel&id=311666164)  $\bullet$

### **Languages**

- **Az**ərbaycan  $\bullet$
- **[Bosanski](http://bs.wikipedia.org/wiki/Microsoft_Excel)**
- [Български](http://bg.wikipedia.org/wiki/Microsoft_Excel)
- **[Català](http://ca.wikipedia.org/wiki/Microsoft_Excel)**
- [Česky](http://cs.wikipedia.org/wiki/Microsoft_Excel)
- **[Dansk](http://da.wikipedia.org/wiki/Microsoft_Excel)**
- **[Deutsch](http://de.wikipedia.org/wiki/Microsoft_Excel)**
- **[Eesti](http://et.wikipedia.org/wiki/Microsoft_Excel)**
- 
- **[Español](http://es.wikipedia.org/wiki/Microsoft_Excel)**
- $\bullet$ **[Français](http://fr.wikipedia.org/wiki/Microsoft_Excel)**
- **[Galego](http://gl.wikipedia.org/wiki/Microsoft_Excel)**
- 
- **[Hrvatski](http://hr.wikipedia.org/wiki/Microsoft_Excel)**
- [Bahasa Indonesia](http://id.wikipedia.org/wiki/Microsoft_Excel)
- **[Italiano](http://it.wikipedia.org/wiki/Microsoft_Excel)**
- [עברית](http://he.wikipedia.org/wiki/Microsoft_Excel)
- 
- **[Lëtzebuergesch](http://lb.wikipedia.org/wiki/.xls)**
- **[Lietuvių](http://lt.wikipedia.org/wiki/Microsoft_Excel)**
- **[Magyar](http://hu.wikipedia.org/wiki/Microsoft_Excel)**
- **[Nederlands](http://nl.wikipedia.org/wiki/Microsoft_Office_Excel)**
- [日本語](http://ja.wikipedia.org/wiki/Microsoft_Excel)
- [Norsk \(bokmål\)](http://no.wikipedia.org/wiki/Microsoft_Office_Excel)
- $\bullet$
- [Polski](http://pl.wikipedia.org/wiki/Microsoft_Excel)
- [Português](http://pt.wikipedia.org/wiki/Microsoft_Excel)
- [Română](http://ro.wikipedia.org/wiki/Microsoft_Excel)
- [Русский](http://ru.wikipedia.org/wiki/Microsoft_Excel)
- 
- [Simple English](http://simple.wikipedia.org/wiki/Microsoft_Excel)
- **[Slovenščina](http://sl.wikipedia.org/wiki/Microsoft_Excel)**
- [Српски / Srpski](http://sr.wikipedia.org/wiki/%D0%9C%D0%B0%D1%98%D0%BA%D1%80%D0%BE%D1%81%D0%BE%D1%84%D1%82_%D0%B5%D0%BA%D1%81%D0%B5%D0%BB)
- [Suomi](http://fi.wikipedia.org/wiki/Microsoft_Excel)
- **[Svenska](http://sv.wikipedia.org/wiki/Microsoft_Excel)**
- 
- 
- [Türkçe](http://tr.wikipedia.org/wiki/Microsoft_Excel)
- [Українська](http://uk.wikipedia.org/wiki/Microsoft_Excel)
- [Tiếng Việt](http://vi.wikipedia.org/wiki/Microsoft_Excel)  $\bullet$
- [中](http://zh.wikipedia.org/wiki/Microsoft_Excel)  $\bullet$
- $\overline{?}$  $\overline{?}$
- This page was last modified on 3 September 2009 at 14:59.
- Text is available under the [Creative Commons Attribution-ShareAlike License](http://en.wikipedia.org/wiki/Wikipedia:Text_of_Creative_Commons_Attribution-ShareAlike_3.0_Unported_License); additional terms may apply. See [Terms of Use](http://wikimediafoundation.org/wiki/Terms_of_Use) for details. Wikipedia<sup>®</sup> is a registered trademark of the [Wikimedia Foundation, Inc.](http://www.wikimediafoundation.org/), a non-profit organization.
- **[Privacy policy](http://wikimediafoundation.org/wiki/Privacy_policy)**
- **[About Wikipedia](file:///wiki/Wikipedia:About)**  $\bullet$
- **[Disclaimers](file:///wiki/Wikipedia:General_disclaimer)**  $\bullet$
- Cited in U.S. V. Comprehensive Drug Testing, Inc. Virginia, U.S. V. Volupter is the prince of the 12009 the U.S. V. Volupter is the September 4, 2009
	-